## **الزامات امنیتی نصب و راهاندازی دستگاه MyPBX Yeastar**

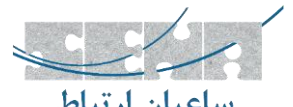

عالوه بر امکانات و قابلیتهایی تلفنی که دستگاههای MyPBX فراهم میکنند، این محصول دارای امکانات امنیتی مناسبی میباشد، که سیستم تلفنی شما را تا در برابر بسیاری از حمالت و سوء استفادههای رایج، محافظ میکند. در جدول زیر نحوه بکارگیری این امکانات امنیتی، لیست شده است.

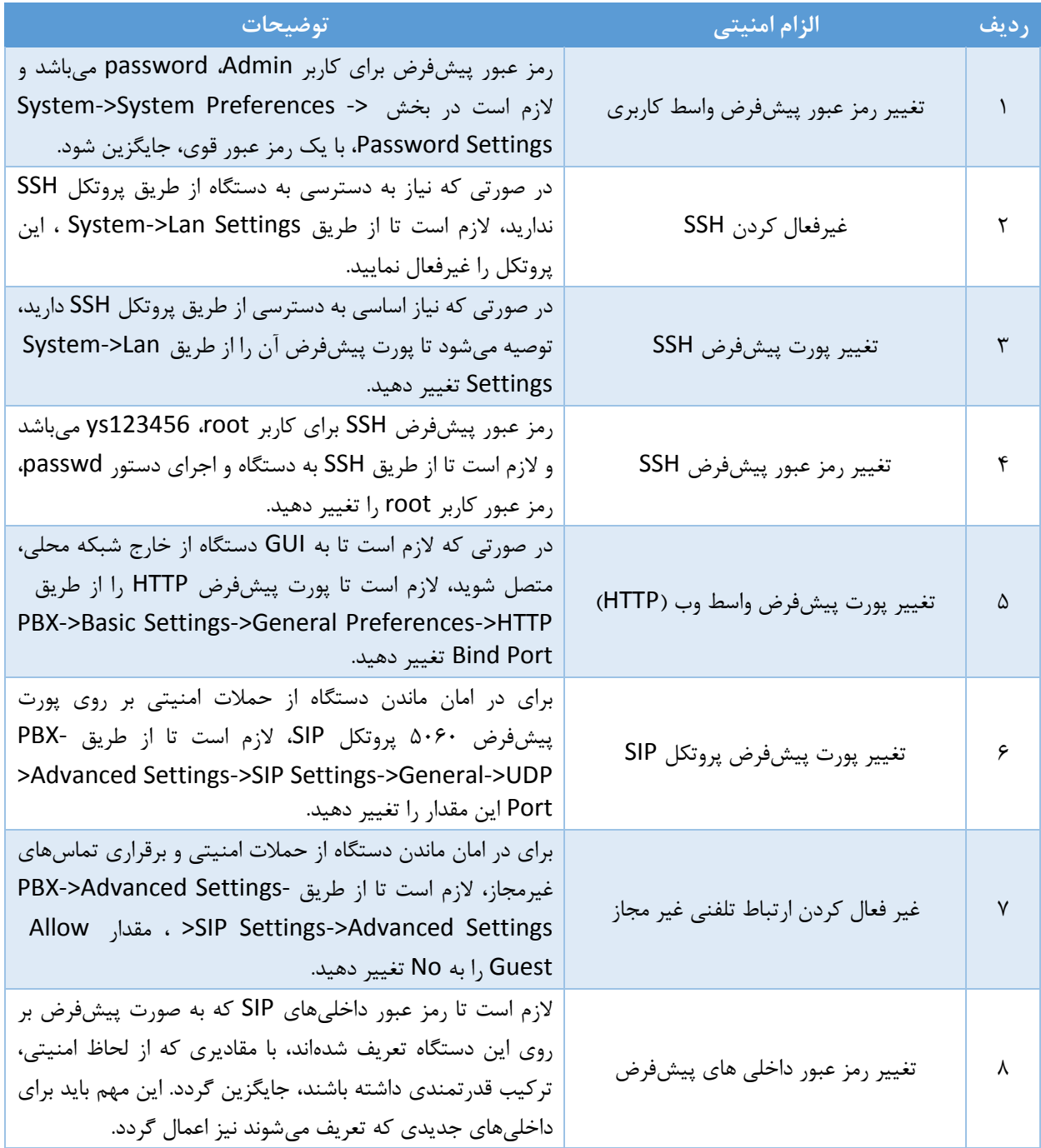

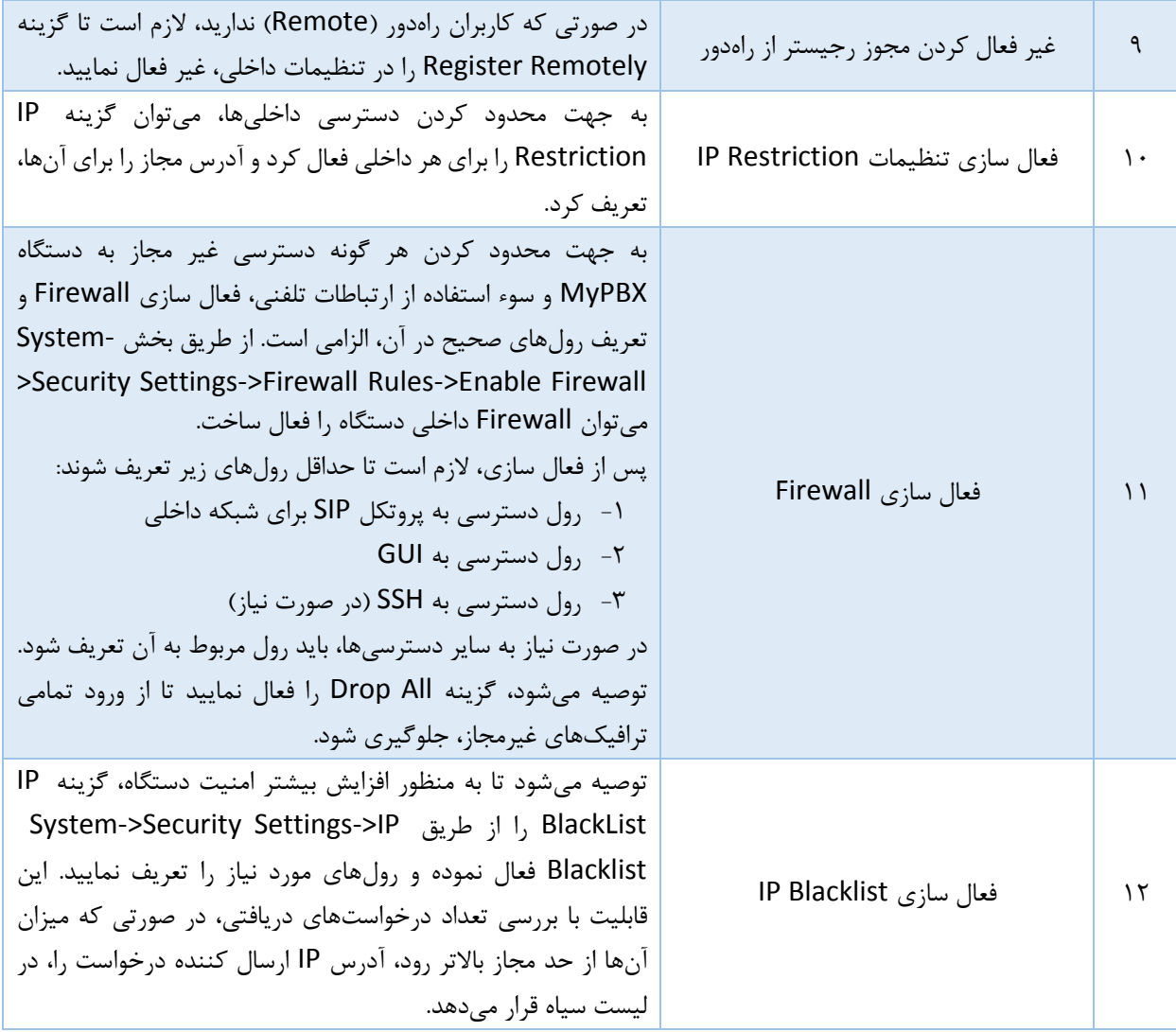

رعایت موارد امنیتی فوق، تا حد قابل توجهی امنیت دستگاههای PBX-IP را در برابر حمالت امنیتی، تامین کرده و هرگونه سوء استفاده از آنها را کاهش میدهد؛ اما جهت برقراری سطح باالیی از امنیت، در شرایطی که این دستگاه در محیط اینترنت، در دسترس قرار داده میشود و ارتباط با نقاط دیگر و یا کاربران، از طریق یک بستر عمومی همچون اینترنت، صورت میپذیرد، پیشنهاد میگردد که تجهیزاتی با عنوان Session Border Controller (SBC)، که در نقش فایروال شبکه VoIP عمل میکنند، بکار گرفته شود.